# *EVM User's Guide: TPS62A01PEVM-018, TPS62A01APEVM- 018, TPS62A02PEVM-018, TPS62A02APEVM-018 TPS62A0xPEVM-018* 和 *TPS62A0xAPEVM-018* 评估模块

# **TEXAS INSTRUMENTS**

# 说明

TPS62A0xPEVM-018 和 TPS62A0xAPEVM-018 有助 于评估采用 2.9mm × 2.8mm SOT23-6 封装的 TPS62A0xP 和 TPS62A0xAP 系列 1 A 和 2 A 降压转 换器。该 EVM 可将 2.5V 转换为 5.5V 输入电压, 从而 保持所需的输出电压调节效果。

#### TPS62A01、TPS62A01A、TPS62A02 和

TPS62A02A 是经过优化而具有高效率和紧凑型解决方 案尺寸的同步降压型直流/直流转换器。TPS62A01 和 TPS62A01A 可提供高达 1A 的输出电流。TPS62A02 和 TPS62A02A 可提供高达 2A 的输出电流。"A"型 号在整个负载电流范围内以强制 PWM (FPWM) 模式运 行。TPS62A0xPEVM-018 采用 2.90mm × 2.80mm SOT23-6 封装。

# 开始使用

- 1. 在 [ti.com](http://ti.com) 上订购 EVM
- 2. 下载数据表 ([SLUSEG9\)](https://www.ti.com/lit/pdf/SLUSEG9)
- 3. 使用数据表调整器件的物料清单,以获得所需的输 出电压

# 特性

- 输入电压范围为 2.5V 至 5.5V
- 0.6V 至 VIN 可调节输出电压范围
- 100mΩ 和 67mΩ 低 RDSON 开关 (1A、2A)
- 静态电流 < 23µA
- 1% 反馈精度(0°C 至 125°C)
- 100% 模式运行
- 2.4MHz 开关频率
- 支持节电模式或 PWM 选项
- 电源正常状态输出引脚
- 短路保护 (HICCUP)
- 内部软启动
- 有源输出放电
- 热关断保护

# 应用

- [机顶盒](https://www.ti.com/solution/stb-dvr)[、电视应用](https://www.ti.com/applications/personal-electronics/tv/overview.html)
- IP [网络摄像头](https://www.ti.com/solution/ip-network-camera)[、多功能打印机](https://www.ti.com/applications/personal-electronics/connected-peripherals-printers/overview.html)
- [无线路由器](https://www.ti.com/applications/communications-equipment/overview.html)[、固态硬盘](https://www.ti.com/applications/personal-electronics/data-storage/overview.html)
- [电池供电的应用](https://www.ti.com/applications/personal-electronics/portable-electronics/overview.html)
- 通用负载点电源

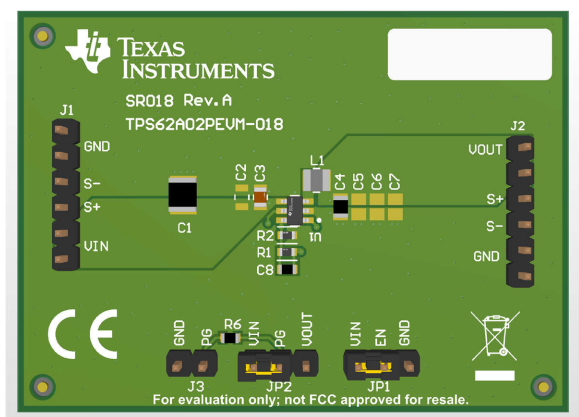

**TPS62A0xPEVM-018** 和 **TPS62A0xAPEVM-018**

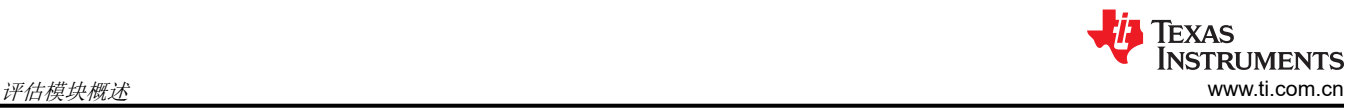

# **1** 评估模块概述

### **1.1** 引言

本用户指南介绍了 TI TPS62A01、TPS62A01A、TPS62A02 和 TPS62A02 评估模块 (EVM) 的特性、运行和使用 情况。这些 EVM 用于帮助用户轻松评估和测试 TPS62A01PDDCR、TPS62A01APDDCR、TPS62A02PDDCR 和 TPS62A02APDDCR 降压转换器的运行情况及功能。这些 EVM 可将 2.5V 至 5.5V 的输入电压转换为 1.8V 的 稳压输出电压,并提供高达 2A 的电流。本用户指南包括以下各项的设置说明:

- 硬件
- 印刷电路板 (PCB) 布局
- 原理图
- 物料清单 (BOM)

在本文档中,TPS62A0xPEVM-018 是 TPS62A02PEVM-018 (001)、TPS62A02APEVM-018 (002)、 TPS62A01PEVM-018 (003) 和 TPS62A01APEVM-018 (004) 的缩写。

### **1.2** 套件内容

#### 表 **1-1. TPS62A0xPEVM-018** 和 **TPS62A0xAPEVM-018** 套件内容

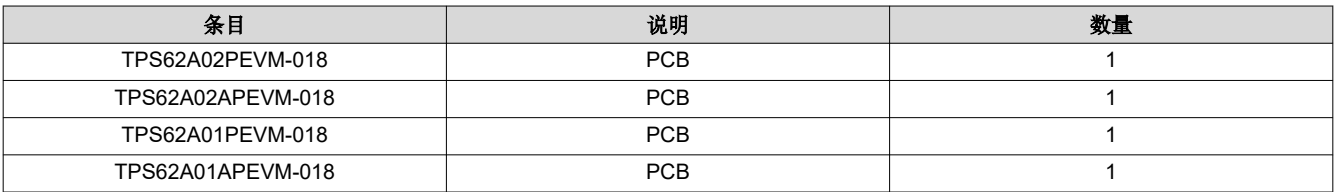

#### **1.3** 规格

表 **1-2.** 性能规格汇总

| 规格   | 测试条件              | 最小值 | 典型值 | 最大值 | 单位           |
|------|-------------------|-----|-----|-----|--------------|
| 输入电压 |                   | 2.5 |     | 5.5 |              |
| 输出电压 |                   |     | 1.8 |     |              |
| 输出电流 | TPS62A02PEVM-018  |     |     |     | A            |
|      | TPS62A02APEVM-018 |     |     |     | A            |
|      | TPS62A01PEVM-018  |     |     |     | A            |
|      | TPS62A01APEVM-018 |     |     |     | $\mathsf{A}$ |

# **1.4** 器件信息

此 EVM 的 PCB 旨在容纳该集成电路 (IC) 的可调电压版本。在 EVM 上, 可以通过使用反馈引脚调整电阻分压器 支路来设置所需的输出电压。还可添加其他输入和输出电容器。TPS62A0xAP 在 FPWM 模式下运行,而 TPS62A0xP 在 PFM/PWM 模式下运行。在 FPWM 模式下,器件的开关频率为 2.4MHz。

#### **2** 硬件

#### **2.1** 设置

本节介绍了如何正确使用 TPS62A0xPEVM-018 和 TPS62A0xAPEVM-018。

#### **2.1.1** 连接器说明

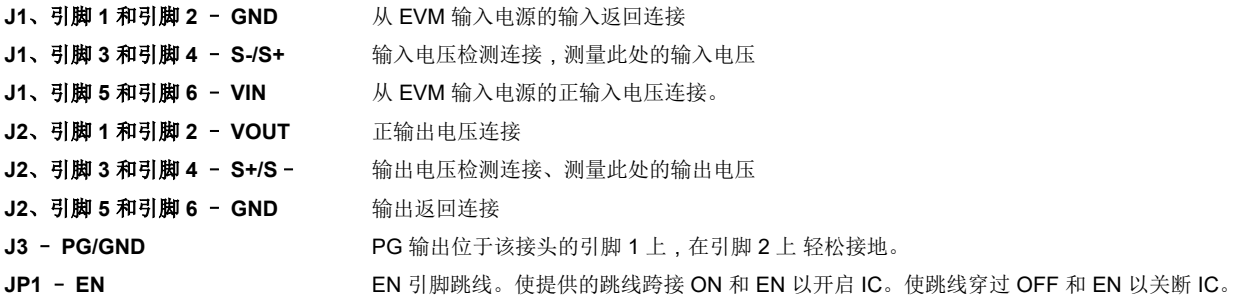

#### **2.1.2** 硬件设置

要操作 EVM,请按照节 2.1.1 所述将跳线 JP1 设置到所需位置。将输入电源连接到 J1,将负载连接到 J2。

### **3** 实现结果

此 EVM 的 PCB 旨在容纳该集成电路 (IC) 的可调电压版本。在此 EVM 上,还可添加其他输入和输出电容器。最 后,可添加前馈电容器。

#### **3.1** 输入和输出电容器

为附加输入电容器提供了 C2。该电容器不是正常运行所必需的,但可用于减少输入电压纹波。

添加了 C5、C6 和 C8 作为附加的输出电容器。这些电容器不是正常运行所必需的,但有助于减少输出电压纹波 和改进负载瞬态响应。输出电容必须保持在器件数据表中推荐的范围内才能确保正常运行。

#### **3.1.1** 前馈电容器

C8 为前馈电容器。该电容器不是正常运行所必需的,但有助于提高负载瞬态性能。

# **4** 硬件设计文件

# **4.1** 原理图

图 4-1 展示了 TPS62A0xPEVM-018 和 TPS62A0xAPEVM-018 的 EVM 原理图。

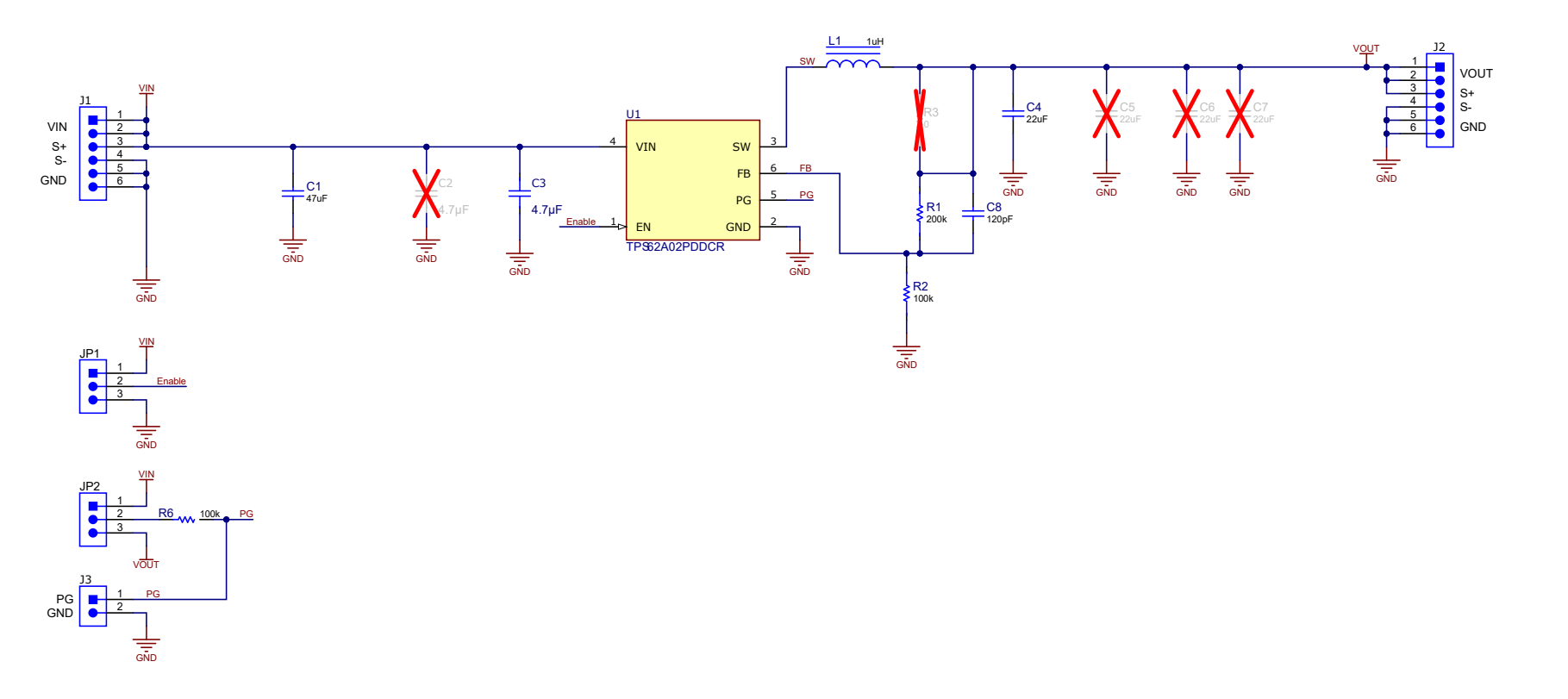

#### 图 **4-1. TPS62A0xPEVM-018** 和 **TPS62A0xAPEVM-018** 原理图

# **4.2 PCB** 布局

本节提供了 TPS62A0xPEVM-018 和 TPS62A0xAPEVM-018 的电路板布局布线和图示。

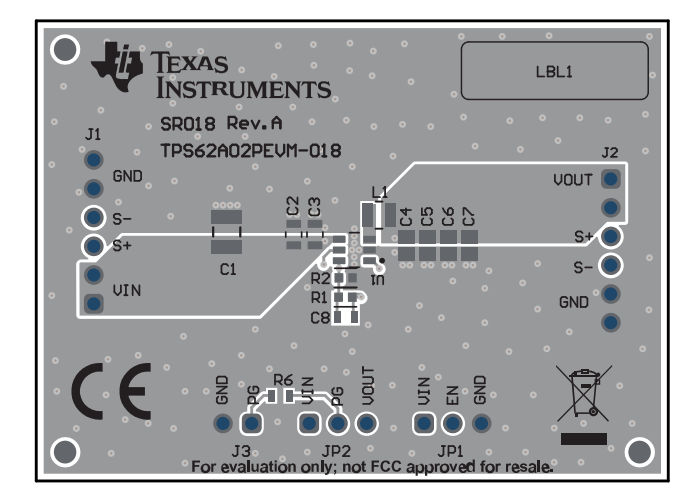

图 **4-2.** 合成顶层

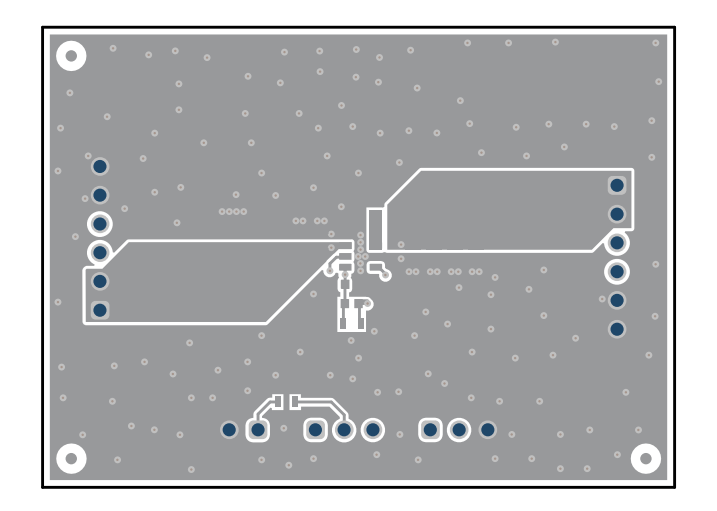

图 **4-3.** 顶层

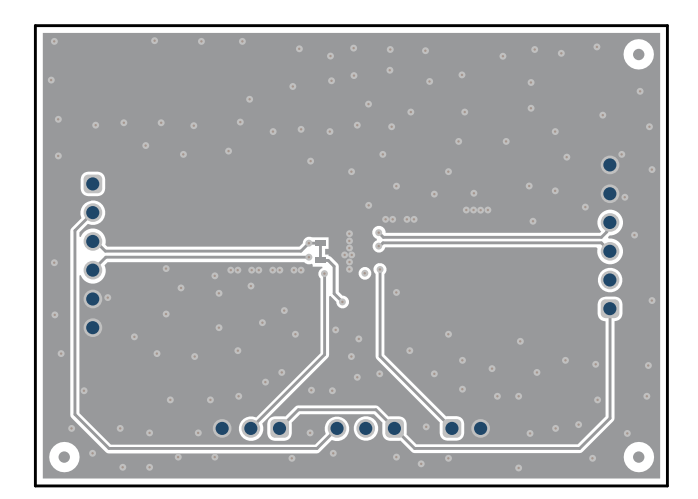

图 **4-4.** 底层

# **4.3** 物料清单

表 4-1 列出了该 EVM 的物料清单 (BOM)。

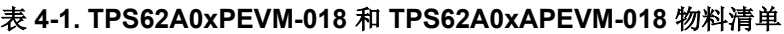

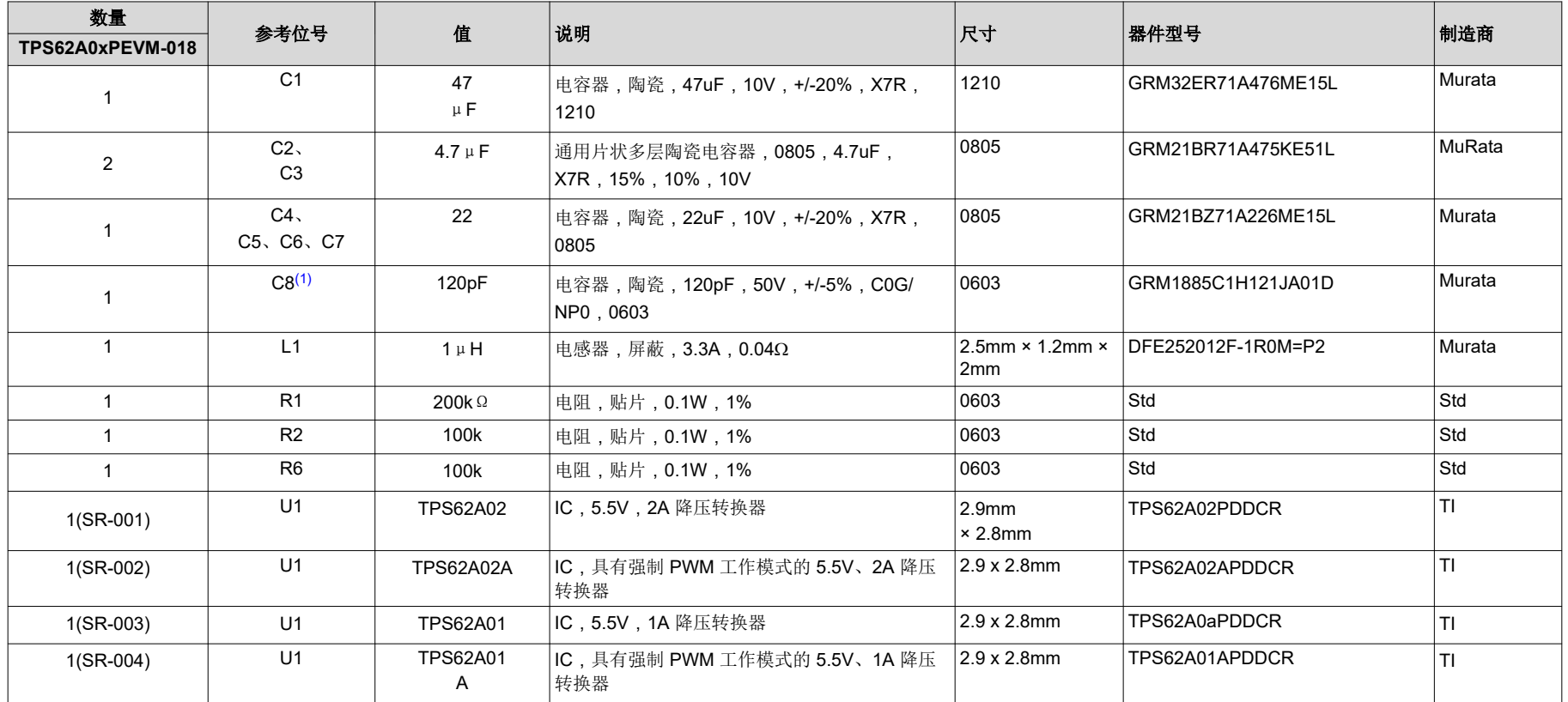

(1) C8 为前馈电容器,是可选的。该器件在没有 C8 的情况下也可正常工作。

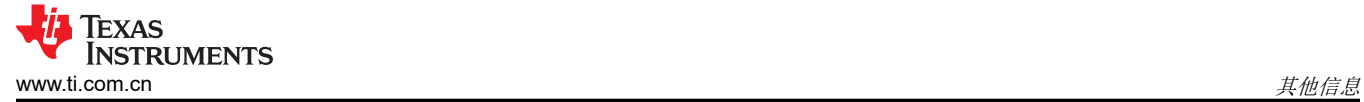

# **5** 其他信息

商标

所有商标均为其各自所有者的财产。

#### 重要声明和免责声明

TI"按原样"提供技术和可靠性数据(包括数据表)、设计资源(包括参考设计)、应用或其他设计建议、网络工具、安全信息和其他资源, 不保证没有瑕疵且不做出任何明示或暗示的担保,包括但不限于对适销性、某特定用途方面的适用性或不侵犯任何第三方知识产权的暗示担 保。

这些资源可供使用 TI 产品进行设计的熟练开发人员使用。您将自行承担以下全部责任:(1) 针对您的应用选择合适的 TI 产品,(2) 设计、验 证并测试您的应用,(3) 确保您的应用满足相应标准以及任何其他功能安全、信息安全、监管或其他要求。

这些资源如有变更,恕不另行通知。TI 授权您仅可将这些资源用于研发本资源所述的 TI 产品的应用。严禁对这些资源进行其他复制或展示。 您无权使用任何其他 TI 知识产权或任何第三方知识产权。您应全额赔偿因在这些资源的使用中对 TI 及其代表造成的任何索赔、损害、成 本、损失和债务,TI 对此概不负责。

TI 提供的产品受 TI [的销售条款或](https://www.ti.com.cn/zh-cn/legal/terms-conditions/terms-of-sale.html) [ti.com](https://www.ti.com) 上其他适用条款/TI 产品随附的其他适用条款的约束。TI 提供这些资源并不会扩展或以其他方式更改 TI 针对 TI 产品发布的适用的担保或担保免责声明。

TI 反对并拒绝您可能提出的任何其他或不同的条款。

邮寄地址:Texas Instruments, Post Office Box 655303, Dallas, Texas 75265 Copyright © 2024,德州仪器 (TI) 公司